# *EndNote X2 e EndNote Web 2.5 programmi per dati bibliografici* Francesco Dell'Orso

*Aggiornamento alle ultime versioni* 

*Centro servizi bibliotecari Università degli studi di Perugia francesco.dellorso@unipg.it*

La dodicesima (X2) versione di End-Note per Windows e Mac è uscita anche nel 2008 fra giugno e settembre, come ormai avviene da almeno 8 anni ed altrettante versioni. Secondo lo stile collaudato le migliorie sono tutt'altro che rivoluzionarie e si vogliono iscrivere in un lento costante progresso.

Di cosa sia e di come agisca EndNote non si considera che sia il caso dar qui di nuovo conto essendo che in "Biblioteche oggi" ci se ne è occupati molte volte<sup>1</sup> e che questo rimane ancora il programma più noto e diffuso al mondo nell'ambito dei software per bibliografie.

Ci si concentrerà dunque sulle modifiche apportate dall'ultima edizione.

Si tenga anche presente che la versione demo di EndNote X2 è liberamente scaricabile dal sito (http:// www.endnote.com) e per 30 giorni è pienamente funzionante, dopodiché si converte in uno strumento per usare – e dunque volendo distribuire a pari attrezzati – database con le funzioni di ricerca e di ordinamento, mentre tutte le altre funzioni resteranno invece limitatissime.

Quanto alle precedenti edizioni X2 non è in grado di aprire database creati con EndNote 7 ed inferiori, ma è in grado invece di riprendere e trasformare oggetti come stili e filtri di conversione trattati con quelle versioni.<sup>2</sup>

La compatibilità software è ora al-

*Tab. 1 - Sintesi delle novità della versione X2 di EndNote*

| $\mathbf{1}$   | interfaccia ritoccato: nuove barre e funzionalità da icone, riordinate le fine-        |
|----------------|----------------------------------------------------------------------------------------|
|                | strelle della ricerca                                                                  |
| 2              | " <i>Find full text</i> " comando per automaticamente cercare in rete il testo comple- |
|                | to relativo ai metadati in oggetto, scaricarlo ed archiviarlo                          |
| 3              | capacità di formattare una bibliografia anche su file di OpenOffice Writer             |
|                | (OO.org)                                                                               |
| $\overline{4}$ | record distrutti non spariscono subito, ma restano nel cestino ( <i>Trash</i> ) fino a |
|                | svuotamento definitivo                                                                 |
| 6              | aggiunti 6 nuovi tipi di documento                                                     |
| $\overline{7}$ | aggiunta di nuovi stili di citazione, filtri di importazione, connessioni Z39.50       |
| 8              | comando per comprimere un archivio ed inviarlo automaticamente per posta               |
|                | elettronica                                                                            |
| 9              | sommario statistico su archivi e singoli record                                        |
| 10             | automatica aggiunta ad ogni record della data di creazione e di modifica co-           |
|                | me campi ricercabili                                                                   |
| 11             | gruppi vivi che rappresentano una ricerca e puntano ai record che la soddi-            |
|                | sfano                                                                                  |
| 12             | correzioni di alcuni malfunzionamenti                                                  |
|                |                                                                                        |

lineata a: Windows XP SP2, Vista e a MS-Word 2003, 2007 per la formattazione dei dattiloscritti; e a Mac OS X (10.4.x) con MS-Word 2004, 2008.

La formattazione di un manoscritto funziona anche in modo non interattivo su file in formato RTF e OpenOffice Writer (.ODT): non in CWYW *cite-while-you-write* dunque ma agendo dall'esterno su un file e facendone una copia.

L'installazione è ormai conforme al profilo consigliato da Windows permettendo di andare a piazzare in "..\Documents and settings\[Utente]\ Documenti\EndNote\" database e allegati, stili di citazione, filtri di conversione, parametri di connessione da noi comunque toccati, anche creando una copia rispetto all'oggetto distribuito col programma, ad es. quando modifichiamo uno stile di output. Questo assetto permette a più utenti di usare la stessa macchina, con oggetti propri, di spostarsi più facilmente su un altra trasferendovi il proprio corredo, e di lasciare intatte queste risorse se si disinstalla il programma o vi si sovrascrive anche integralmente un aggiornamento.

EndNote si è rifatto l'interfaccia, infatti ora le barre degli strumenti sono state rimpiazzate da una barra per l'archivio attivo (*Library toolbar*) e da una per il record aperto (*Reference toolbar*) e queste ereditano quanto veniva sinora esibito dalla barra degli strumenti, ma naturalmente sono i singoli tradizionali menu a tendina che contengono (quasi3) tutte le opzioni disponibili.

Il nuovo comando *Find Full Text* che compare nel menu *References* non va confuso con la già esistente ricerca a testo intero *Quick search* – presentata sulla barra del database a mo' di finestrina – perché questo è nuovo e serve a cercare in Internet il testo integrale del riferimento bibliografico che abbiamo aperto, se EndNote lo trova (ad es. in ScienceDirect, Wiley InterScience, Springer Link...), automaticamente lo scarica e allega al record, se non vi riesce – risorse a pagamento possono elevare barriere – resta la possibilità di inserire il legame alla risorsa come URL o di scaricarla da sé a mano ed allegarla al record nel campo *File Attachments* presente in ogni tipo di documento. Restano altre opzioni per reperire risorse in Internet e fissare un legame ad esse, fare ricerche in PubMed, ISI-Web of Science, reperendo e registrando l'identificativo (numero/url).

Novità degna di nota perché inedita per tutta questa famiglia di programmi è quella per cui i record distrutti non lo sono subito e per sempre, ma vengono conservati in una sorta di cestino (*Trash*) fino a definitiva cancellazione.

Minore invece è la novità di un resoconto statistico sull'archivio in uso, a mo' di sue proprietà (caratteristica già presente nel cuginastro *Reference Manager* anche se non in modo identico), ed anche di uno scarno resoconto per ogni record capace di indicare il numero di citazioni che il documento ha ricevuto all'interno di WoS Web of Science se il record proviene da lì:<sup>4</sup> in entrambi i casi i dati sono trasferibili nella cartella appunti di Windows e da lì copiabili dove si vuole (cfr. figure 1 e 2).

*Figura 1 – Brevi statistiche su un archivio*

```
Library Name: Paleo.enl
Location: C:\Documents and Settings\francesco
\label{thm:convex} \begin{minipage}[c]{0.4\textwidth} \centering \textbf{d} & \textbf{d} & \textbf{d} \\ \textbf{d} & \textbf{d} & \textbf{e} \\ \textbf{d} & \textbf{e} & \textbf{e} \\ \textbf{e} & \textbf{e} & \textbf{e} \\ \textbf{f} & \textbf{e} & \textbf{e} \\ \textbf{f} & \textbf{e} & \textbf{e} \\ \textbf{f} & \textbf{e} & \textbf{e} \\ \textbf{f} & \textbf{e} & \textbf{e} \\ \textbf{f} & \textbf{e} & \textbf{e} \\ \textbfLast Saved: Sunday, February 01, 2009 1:48:00 PM
Records: 209
Custom Groups: 3
Reference Types Used: 27
Most used ref. types: Journal Article, Book, Web Page, Book Section, Magazine
Article
File Attachments:
Figures:
Authors Term List: 434
Journals Term List:
                                       32Keywords Term List: 170
```
*Figura 2 – Brevi statistiche su un singolo record*

Web of Science Times Cited: Date Added: Thursday, January 29, 2009, 06:31:53PM Last Updated: Thursday, January 29, 2009, 06:31:53PM Fields Used: 8 Custom Groups: Fossils, Literature

Inoltre, ad ogni record creato o modificato vengono automaticamente affibbiate le date di creazione e di modifica (*Auto Date Stamp* per *Added to Library*, *Last updated*) mostrate in basso alla finestra in cui un record viene aperto. Per quanto queste date non costituiscano campi visualizzabili a stampa sono tuttavia campi validi per ordinare e

cercare i record nell'archivio, anche come data maggiore/minore o uguale potendo selezionare le date da un calendario (cfr. figura 3). Sono stati aggiunti 6 nuovi tipi di record (*Reference types*) per: Aggregated database, Blog, Catalog, Pamphlet, Serials e Standard. Inutile attendersi documentazione esplicativa del loro uso: si procede ad in-

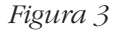

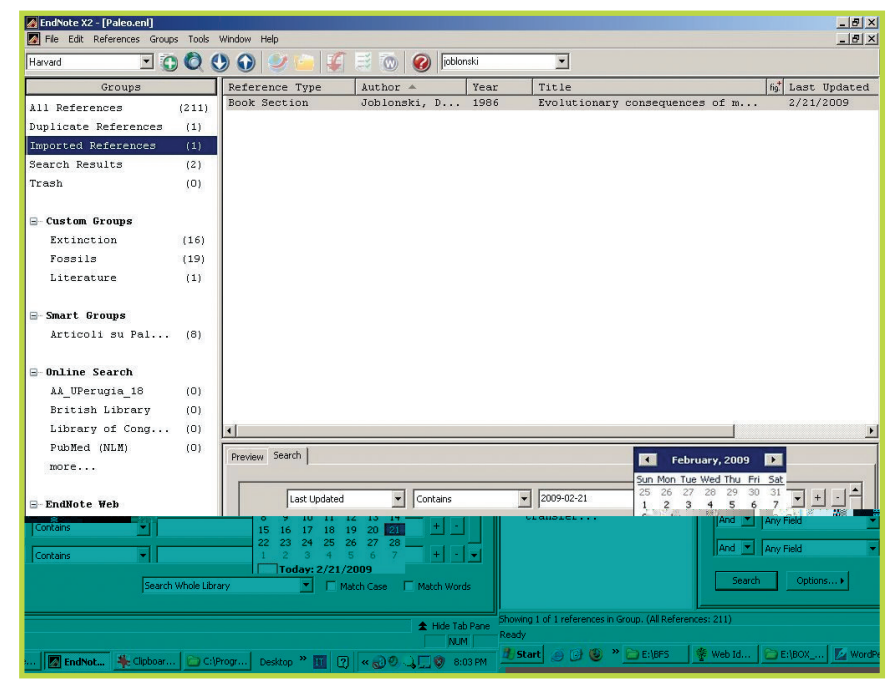

# **Informatica documentaria**

tuito e si trova che, al solito, solo alcuni stili (come APA) ne hanno tenuto conto. Non per questo muta minimamente la struttura di ogni database che dispone di una quantità fissa di tipi di documento, ora 45 + 3 neutri, e di campi 44 + 8 neutri, dove i soli elementi modificabili sono inclusione ed esclusione di campi all'interno del numero contemplato, il loro nome apparente, non i loro attributi, il collegamento a liste di termini.

I "gruppi" (cfr. figura 3) sono raggruppamenti virtuali ossia puntatori e non copie fisiche dei record: ve ne sono ora fino a cinque diverse categorie: *Temporary* tipo provvisorio ed automatico, che può puntare a tutto l'archivio, al risultato di una ricerca, ai record importati, a quelli duplicati o quelli distrutti *Trash*; *Custom* tipo creato espressamente da chi opera agganciandovi *ad libitum* record di un database, se ne possono creare centinaia; *Online* propone il frutto di tutte le ricerche compiute su Pubmed o archivi serventi remoti come cataloghi di biblioteche interrogati tramite il protocollo Z39.50; ogni connessione crea un gruppo; *EndNote Web* punta ai record trasferiti verso e da EndNote Web; e infine, novità di questa edizione: *Smart groups* gruppi vivi (*live*) – qual virtual nepente – detti anche intelligenti e sempre più diffusi, essi rappresentano una ricerca e quando questa viene soddisfatta – ossia reperisce record dentro l'archivio – quei record vengono "inghiottiti" nel gruppo, è dunque gruppo dinamicamente all'erta. Uno *smart group* si crea, e si modifica, formulando una ricerca ed incardinandocelo:<sup>5</sup> i record non possono mai venire "portati" (*drag*) a mano in un gruppo intelligente, ma esso solo dinamicamente punterà ad essi in quanto corrispondono come esito alla ricerca che esso stesso rappresenta.

Tutti i gruppi sono sì bisacce vir-

### *Tabella 2 – Sintesi valutativa per EndNote X2 edizione standard*

#### *Tratti salienti a favore:*

- edizione in Windows e Mac OS X, allineate;
- portabilità su palmare Palm OS;
- visualizzazione di una figura dentro ad un record;
- liste di termini utilizzabili solo in catalogazione (importano anche liste esterne e si alimentano da più campi);
- formattazione dei dattiloscritti: integrazione con MS-WORD e capacità di formattare anche testo statico in .RTF e in OpenOffice Writer .ODT; gestione delle citazioni con corredo ricco;
- linguaggio di formattazione per le stampe ben equilibrato fra semplicità ed efficienza; usato anche per l'importazione;
- gruppi vivi incameranti un'espressione di ricerca;
- codifica dei caratteri in Unicode;
- assistenza, sviluppo continuo, ricco corredo di stili, filtri, collegamenti Z39.50.

#### *Tratti salienti a sfavore:*

- ricerca, per tre motivi almeno: nessun raggruppamento (*cluster*) dei campi, incapacità a cercare bene più parole in un campo, impossibilità di controllare espressioni complesse con parentesi;
- rigidità dell'assetto del database: non si creano tipi di documento (RT) né campi né si modificano i loro attributi;
- assenza di una funzione per scorrere liste di termini in ricerca (*search browsing*);
- farraginosità nell'importare file delimitati (e solo da tabulatore).

tuali, ma offrono il vantaggio che correggere un record in un gruppo riverbera l'azione sul dato effettivo del database. Essi possono anche fungere da orizzonte operativo per esportazioni e ricerche: occorrerà dunque ricordarsi di quale gruppo è selezionato quando si effettua una ricerca perché questa non va da sé su tutto l'archivio ma nell'ambito selezionato al momento. Non da ora si eseguono ricerche su oltre 2.700 cataloghi di biblioteche via protocollo z39.50 e anche su PubMed o su database a pagamento come PsycInfo e PsycArticles. Per queste da sempre EndNote incorpora il noto e diffuso programma cliente di nome *yaz* di IndexData (http://www.indexdata. com/yaz/) apparecchiato in modo che ogni connessione si porta dietro il suo elaborato apparato di conversione dei campi invece che solo gli estremi anagrafici del sistema servente (IP, nome...) come appunto fanno BookWhere (http://www. webclarity.info/products/bookwhere/index.html), Procite (http:// www.procite.com) e Reference Ma-

nager (http://www.refman.com/) che infatti incorporano una parte di BookWhere. Questo assetto non è ergonomicamente il migliore perché se si modifica il modo di convertire – che so, del TAG 710 di UNIMARC spedendolo non più fra gli autori principali ma, poniamo, fra i secondari – questa modifica non viene affatto condivisa subito da tutte le connessioni con serventi che cedono record in UNIMARC, ma andrebbe copiata in ciascuno a mano. Per avere più sessioni contemporaneamente aperte occorre lanciare più ricerche, non si può solo formulare una richiesta ed inviarla a più destinatari (*target*).

Si può scaricare una quantità ridotta di record rispetto a quella rintracciata bloccando il prelievo. Una utile opzione (sotto *Edit |Preferences |Duplicates*) permette di eliminare automaticamente i record scaricati che risultano duplicati rispetto a quelli già presenti in archivio. Si possono comporre ricerche via Z39.50 anche a mano testando le varie combinazioni di attributi, il che si rivela molto utile

# **Informatica documentaria**

nella fase iniziale di test di un target, anche derivando l'espressione inizialmente dallo stesso rapporto di ricerca che il programma offre, ad es. per cercare 'marquez' come autore: \\marquez&/1/1003/2/3/3/ 3/4/6/5/1/6/1.

Si può anche importare tramite un filtro di conversione un file scaricato via z39.50 e reso statico.

La novità della versione X2 consiste nel decidere se scaricare i record reperiti all'esterno direttamente nell'archivio aperto o in uno temporaneo. Per questo sono offerti tre assetti, non da menu, ma solo da icone sulla barra: *Integrated* dove i record vengono scaricati nell'archivio in uso, a molti utenti non garba punto (era l'unico contestatissimo modo operativo di EndNote X1 poi ragione di questa modifica); *Local*: mostra solo i gruppi locali e da lì non si fa ricerca remota; *Online search Mode (Temporary Library)* mostra invece solo le sessioni di ricerca online e i record scaricati, o distrutti, ciascuno in un gruppo che rappresenta una connessione al catalogo remoto (anche se ormai spente e prive di record, portarvi il cursore serve a riattivare la connessione): in questo modo non si infiltrano automaticamente gli esiti di ricerca nel proprio database.

È stato dato un nuovo assetto alle finestrelle della ricerca secondo logica più conseguente: campo -> operatore -> valore cercato (e non come fino alla precedente versione: valore -> campo -> operatore). Un archivio (se non più grande di 4 GB, *sic*) può venire compresso con semplice comando di menu e volendo anche automaticamente spedito per posta elettronica.

Inoltre, come sempre, sono aumentate le quantità di file di collegamento a sistemi remoti, filtri di conversione, stili ci citazione, ora rispettivamente assommanti a: ca 2.780 connessioni, 635 filtri di importazione e 3640 stili di citazione.

Ogni perplessità sull'accuratezza di profilo di ciascuno di questi oggetti è lecita.

Altri e più minuti dettagli sui cambiamenti si possono leggere nella rassegna dell'australiana University of Queensland (http://www.library. uq.edu.au/endnote/new\_in\_endn oteX2.html) impareggiabile per accuratezza, minuziosità e sapienza e che va oltre la documentazione fornita dalla ditta: lavoro meritorio per cui tutti gli utenti di EndNote possono essere grati e di cui anche chi scrive è comunque debitore. A quei dettagli aggiungo che invece alcuni difetti minori che erano rimasti tali da svariate versioni sono stati infine corretti, e la documentazione non ne fa menzione.<sup>6</sup> Invariata, anzi rafforzata direi, la tematica di cui discutono gli utenti di EndNote X2 (o, se vogliamo, la tematica di quelli che discutono): formattare riferimenti bibliografici interagendo con MS-Word per scrivere, che EndNote sia uno strumento per gestire un database e che per quest'aspetto si debbano riprendere, migliorare, incrementare delle caratteristiche non occupa la discussione e così si accetta ad esempio un livello di ricerca che zoppica.

*Tabella 3 – Carta d'identità di EndNote X2 Windows*

*Produttore*: Thomson ResearchSoft, <http://www.thomsonresearchsoft.com/> e <http://www.endnote.com>, Carlsbad, CA (USA) .

*Versione corrente*: X2 (12 aggiornata come X2.0.2) per Windows; X2 per Macintosh. *Compatibilità*: solo archivi creati con la v. 8 e successive possono venire aperti dalla v. X2.

*Prezzo*: ca US \$300, ca US \$250 se comprato e scaricato via Internet, ca US \$115 per studenti nordamericani. Per l'Italia è obbligatorio rivolgersi al distributore di zona: Ritme Inf. di Parigi, con suoi prezzi (cfr. <http://www.ritme.com/it/ordinare/ index.html>): ca US \$100-110 per aggiornare – ogni anno – un'edizione precedente. In Internet si trovano rivenditori che offrono prodotto e licenza a prezzi più vantaggiosi.

*Versione demo:* <http://www.endnote.com/endemo.asp>, dopo avere riempito un formulario in linea, dopo 30 giorni rimane funzionante come versione per usare database in ricerca.

*Paniere di risorse gratuite*: filtri, stili, configurazioni Z39.50, aggiornamenti: <http: //www.endnote.com/support/ENFRF.asp>; EndNote dispone di aggiornamento automatico online Wiseupdate.

*Materiale didattico:* <http://www.endnote.com/training/>.

Lista di discussione-Forum: solo forum web, <http://forums.thomsonscientific. com/ts/?category.id=endnote> (rimpiazza dall'aprile 2008 la tradizionale lista ormai chiusa).

*Requisiti di sistema: Windows*: Pentium o compatibile a >=450 MHz di clock; Windows XP SP2, Vista. RAM: 256 MB disponibili. Disco: 180 MB liberi. Software: MS-Word 2003, 2007 (per usare CWYW-Cite-While-You-Write nella formattazione dei dattiloscritti, e EndNote va installato dopo Word; tratta anche file statici .RTF e OO .ODT); un navigatore Internet per varie operazioni; Adobe Acrobate Reader per consultare il manuale fornito solo come file PDF.

*Numero di database gestibili*: indefinito

*Numero di record per database*: indefinito, 100.000 max consigliato.

*Numero di caratteri per record*: praticamente indefinito (somma dei caratteri dei vari campi)

*Numero di caratteri per campo*: ca 25.000 in media (lunghezza variabile), 50.000 per certuni (abstract, notes, research notes, custom fields).

*Tipi di documento trattabili*: totale virtuale: 44 + 3 vuoti + 1 generico.

*Numero di campi per record*: totale virtuale: 44 + 8 definibili + record number + record type che sono inseribili e stampabili negli stili.

*Numero di stili di output*: ca 3640 e se ne possono creare altri.

*Numero di filtri di import*: ca 635 e se ne possono creare altri.

*Numero di profili di connessione a servente Z39.*50: ca 2780 e se ne possono creare altri

*Indici/liste di termini*: fino a 31

# **Informatica documentaria**

## **Aggiornamento di EndNote web 2.5**

Non certo di maggior rilievo le novità inserite nella ultima 2.5 versione di EndNote Web uscita a febbraio 2009. EndNote Web è l'applicazione sorella totalmente gestita a distanza con macchine, memorie e software della ditta (*web based*), un conto individuale gratuito per utilizzarlo è fornito insieme ad ogni licenza per EndNote standard (*desktop*) e i parametri vengono conservati fra le *Preferences* evitando di dovere aprire EndNote Web esplicitamente con nome e parola d'accesso. EndNote Web ancora resta distante da una competizione basata su prestazioni e caratteristiche con Ref-Works (CSA), <http://www.refworks. com>: peraltro ha dalla sua l'integrazione per cui si possono trasferire record da e verso EndNote Web, ma solo a partire dall'edizione standard.

È stata aggiunta per Macintosh l'interazione con MS-Office 2008 per la formattazione dei dattiloscritti (ma per la formattazione statica è fermo a file RTF e non tratta gli OO .ODT).

Si possono ora importare record esterni direttamente in un gruppo e non nel database per poi spostarli in un gruppo.

L'interfaccia in cinese è stata rifatta (non testata, ahimé).

Con EndNote Web chiunque può condividere tutto o parte del proprio archivio con altri utenti di EndNote Web fissandone diritti di sola lettura o anche di scrittura sugli insiemi facendo di ciò pubblicazione di bibliografie dinamiche (ricercabili, ordinabili, scaricabili, incrementabili). Codesta non è però condivisione totalmente libera di file nel web,7 dal momento che occorre tutti essere utenti di EndNote Web, mentre RefWorks fa pubblicare bibliografie con URL accessibile, quando noto, a chiunque. Peraltro – sia in EndNote Web che in

## *Tabella 4 – Carta d'identità di EndNote Web v. 2.5*

*Produttore*: Thomson ResearchSoft, <http://www.thomsonresearchsoft.com/> e <http://www.myendnoteweb.com/>, Carlsbad, CA (USA).

*Versione corrente*: 2.5 febbraio 2009; *compatibilità*: i record sono trasferibili da e verso EndNote standard (X-X2); interazione con documenti MS-WORD Win: 2003, 2007; Mac: 2004, 2008 o formattazione di file in .RTF: utilizzabili sia dalla versione web che da quella standard.

*Prezzo*: gratuito per chi ha un abbonamento a EndNote o a database ISI Web of Knowledge, per un eventuale acquisto cfr. <http://www.endnoteweb.com/enwvolume.asp>.

#### *Versione demo*: no.

*Paniere di risorse gratuite & materiale didattico e Lista di discussione*: cfr. i riferimenti dell'edizione classica. N.b. solo l'utente che ha i diritti di amministratore potrà caricare stili e filtri.

*Requisiti di sistema e software aggiuntivo*: Navigatori/Browser per Windows (XP SP2 o superiore, Vista) o Mac (OS X 10.3.9 e 10.4.x): MS Internet Explorer 6.0-7.0 con l'ultimo SP, Firefox 2.0-3.0, Safari 1.3-2.0. Plug-in per MS Word: Windows Word 2000, XP, 2003, 2007; Macintosh OS X 10.4.9-10.5.x: Word 2004/2008.

*Numero di database gestibili*: 1, con fino a 500 gruppi.

*Numero di record per database*: 10.000.

*Numero di caratteri per record*: 64.000 bytes.

*Tipi di documento trattabili*: totale virtuale 48 di cui 1 generico.

*Numero di campi per record*: totale virtuale 47.

*Numero di stili di output*: 3.384 non se ne possono creare altri, ma solo caricarne di creati o modificati con l'edizione classica a cura dell'utente dotato di diritti da amministratore.

*Numero di filtri di import*: 671 e non se ne possono creare altri, ma solo caricarne di creati o modificati con l'edizione classica a cura dell'utente dotato di diritti da amministratore.

*Numero di connessioni a servente Z39.50*: 2146 e non se ne possono creare altre, ma solo caricarne di create o modificate con l'edizione classica a cura dell'utente dotato di diritti da amministratore.

*Indici/liste di termini*: nessuna, ma i nomi degli autori permettono navigazione ipertestuale.

RefWorks – uno stesso conto può venire condiviso con altri, non c'è blocco per più accessi simultanei identici a un database. A quel punto, condividendo lo stesso *account* il vantaggio offerto da simile assetto è considerevole: non si condividono uno o più file statici, ma il programma stesso e i dati, e quindi si può collaborare in rete, dovunque ci si trovi<sup>8</sup> ad un medesimo progetto anche con "catalogazione partecipata".

## **Note**

<sup>1</sup> "Biblioteche oggi" ha dedicato ampio spazio al programma EndNote e in più occasioni: l'edizione 11 è stata descritta in 26 (2008), 5, p. 33-40; la 10 in 24 (2006), 9, p. 43-48; la 9 è stata illustrata in 24 (2006), 4, p. 31-37; la 8 in 23 (2005), 3, p. 20-25; la 7 in 22 (2004), 2, p. 61-65; la 6 in 21, (2003),

1, p. 53-59; la 5 in 20 (2002), 4, p. 58- 65; la 4 in 18 (2000), 10, p. 18-23; la 3 in 17 (1999), 4, p. 46-54; la 2 in 14 (1996), 6, p. 18-28, sempre a cura di chi scrive. Una descrizione analitica del programma ed una comparazione con altri consimili sono pubblicate come: FRANCESCO DELL'ORSO, *Bibliography Management Software: with a Detailed Analysis of Some Packages*, Genova, ESB Forum, 2009, <http://www. burioni.it/forum/dellorso/bms-dasp/>. La prima versione della 12<sup>a</sup> edizione per Windows, denominata X2, è uscita a giugno 2008, a inizio settembre quella per Macintosh OS X. La versione web viene aggiornata di continuo, la 2.5 è del febbraio 2009.

Non intrattengo alcun rapporto promozionale o commerciale con la Thomson-Reuters. I nomi dei prodotti software citati sono marchi dei rispettivi produttori soggetti a copyright. Manoscritto terminato il 24 febbraio 2009; siti web consultati in quella data. Ho provato la versione 2.5 di EndNote

web e quella X2 (12) monoutente di EndNote con Windows XP Professional SP2, MS-Word Professional 2007 e Corel WordPerfect 12, Mozilla Firefox 3.0.6, MS-IE 7, su un Pentium IV, 3.4 GHz di clock e 1 GB di RAM. Non ho provato la funzionalità su palmare Palm OS 4.x-5x, né la versione Macintosh. <sup>2</sup> Si rammenti che ogni singolo archivio, database, consiste sia di un file .enl che di una cartella .DATA con lo stesso nome: le due componenti vanno tenute e mosse insieme se si intende copiare o condividere l'archivio.

<sup>3</sup> Per quanto riguarda la ricerca su cataloghi esterni (z39.50) l'opzione per scaricare i record in uno o in altro archivio di EndNote sta solo nella Library Toolbar.

 $4 \text{ Cosi}$  dicono: a me non è mai capitato di vedere tale dato.

<sup>5</sup> Si può creare direttamente (*Create smart group*, e dopo – per alterarne la ragione – tasto destro del mouse e *Edit*) oppure creando come tale la cardinale ricerca nell'omonima funzione e passando per le *Options* e convertendola in uno *smart group*.

<sup>6</sup> Particolarità dell'importazione: il cam-

po Short title può venire alimentato da file importati; i nomi di enti in UNI-MARC 710 etc. non vengono più spezzati; si intercettano piuttosto bene stringhe in entrata per eliminarle, campo per campo, come caratteri quali "<< ... >>"; si tratta il 'tipo di documento' in ingresso dimodoché dentro EndNote si possono attribuire tipi diversi ai libri, periodici, audiovisivi. Rimane invece che non si possono aggiungere stringhe di testo durante l'importazione anche se apparentemente usa lo stesso linguaggio che usa per formattare l'output lì dove è palesemente intrinseco potere aggiungere stringhe di testo punteggiatura et similia. Ha poi problemi ad interpretare i campi 4xx di UNIMARC con sottocampo \$1.

<sup>7</sup> Per cui si vedano ad es. i gratuiti CiteULike (http://www.citeulike.org/) e Connotea (http://www.connotea.org/), massimi esponenti del *social tagging* (o *cataloging*): essi non sono comunque strumenti per formattare dati bibliografici se non esportandoli e gestendoli poi con altro programma.

<sup>8</sup> Infatti in EndNote Web, dopo la prima registrazione che va fatta all'inter-

# **Informatica documentaria**

no dell'ambito IP autorizzato, si gode di un accesso libero *roaming* per un anno, dopodiché verrà richiesta una rinnovata iscrizione a partire da un IP riconosciuto per la licenza.

## **Abstract**

*The X2 (12th) Windows and Macintosh edition (2008) of EndNote (Thomson Reuters©) represents another annual, steady, parsimonious enhancement in terms of features and performances of this package, market leader among the bibliography formatting softwares. It now offers, among the rest, live groups incorporating a search and formatting citations and bibliographies within OpenOffice.org documents. All the new features are reviewed in detail. Table 2 summarizes pros and cons of the package in the whole.*